Disclosure of Interest/ Changes in Interest of Substantial Shareholder(s)/ Unitholder(s)::Disclosure of Interest/<br>Changes in Interest of Substantial Shareholder(s)/Unitholder(s)

**Issuer & Securities** 

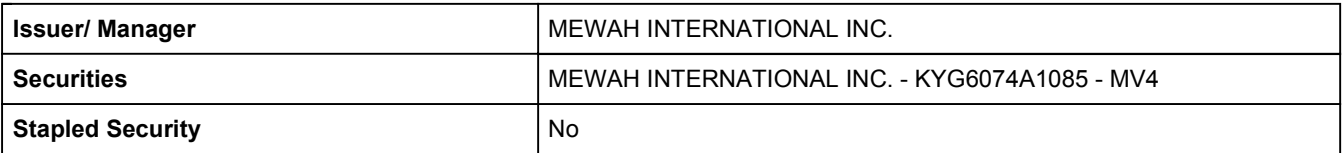

**Announcement Details** 

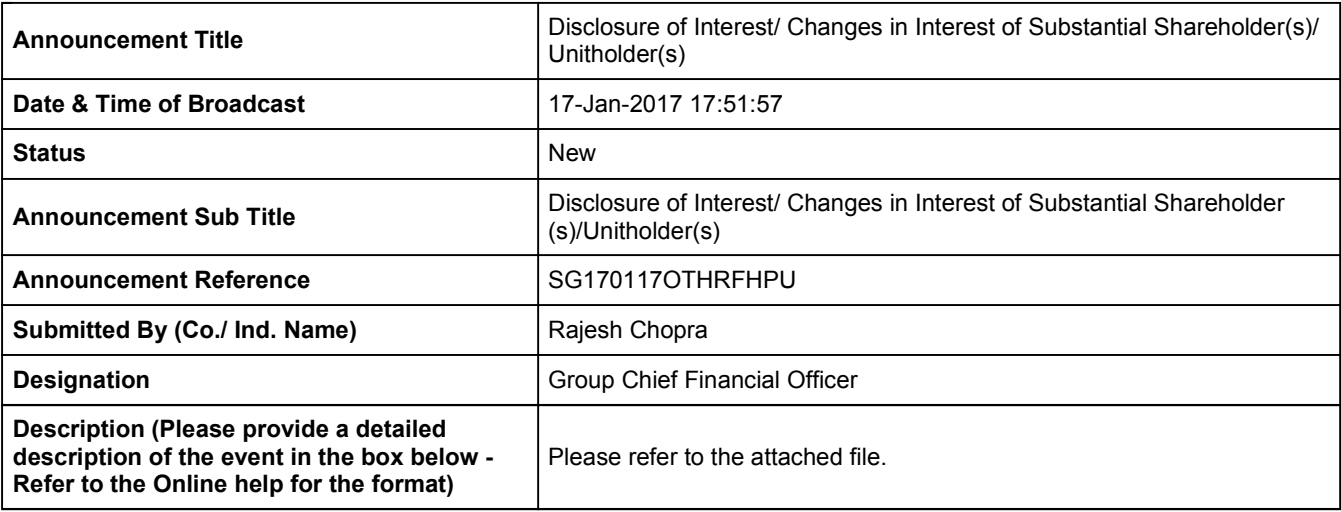

**Additional Details** 

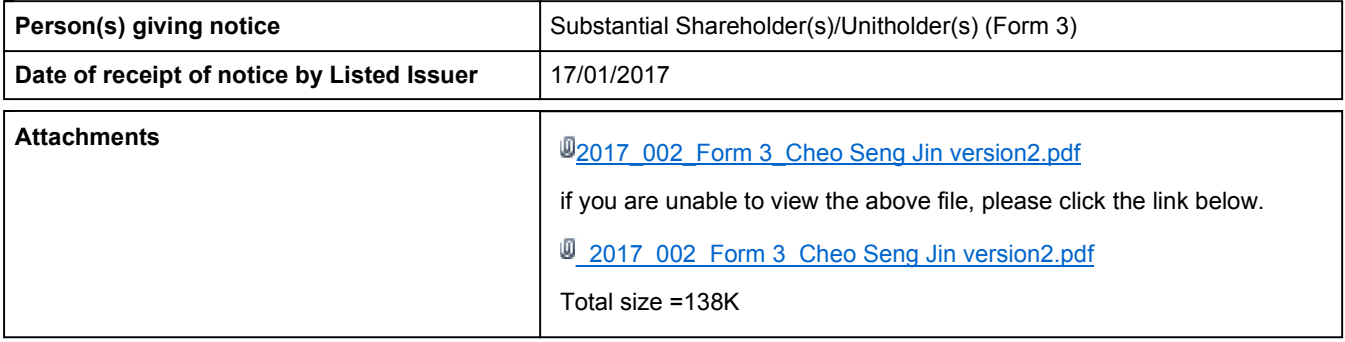